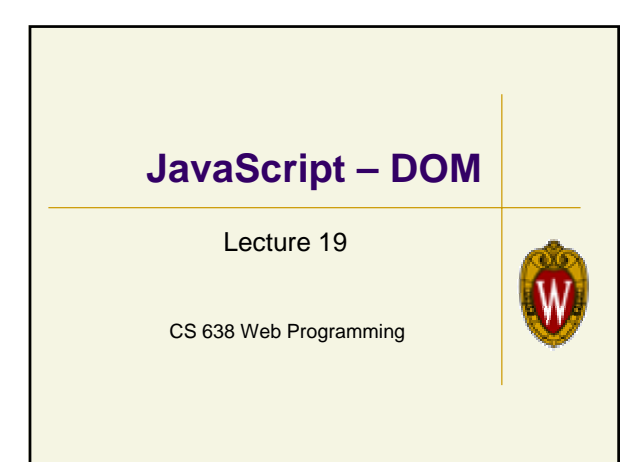

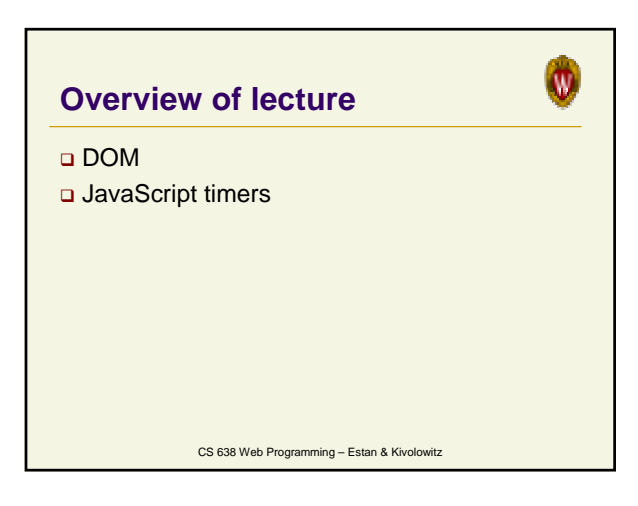

# **Document Object Model**

Describes how the document object can be traversed and modified

 $\Phi$ 

- Represented as tree structure
- Two approaches in use
	- IE-specific more convenient for HTML
	- u W3C more verbose, but also applies to XML
- DOM has levels 0-3 and many sub-standards
- The DOM interface used in other contexts with
- other languages (C++, Java, python, etc.)

CS 638 Web Programming – Estan & Kivolowitz

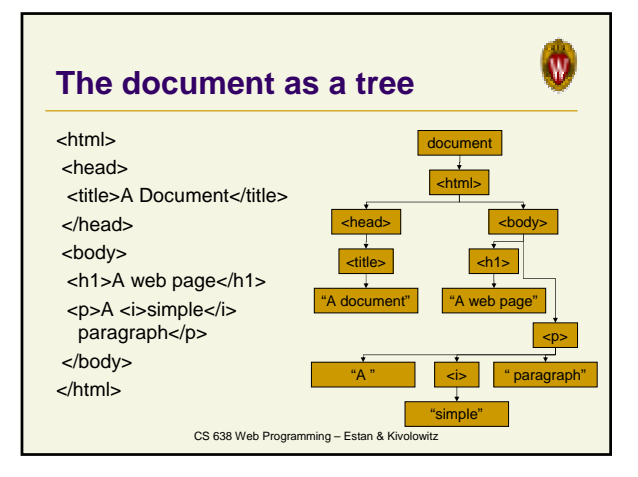

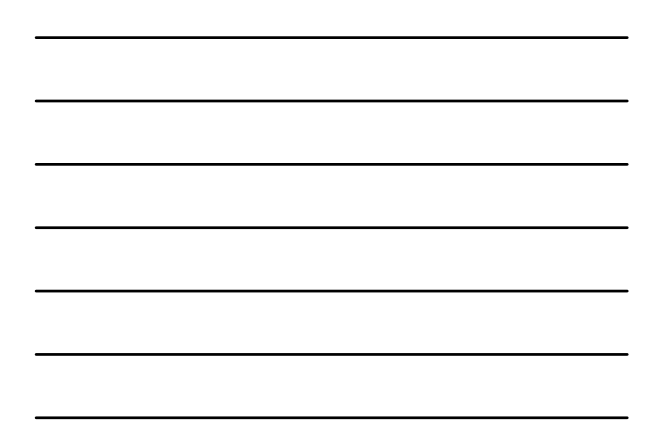

### **Manipulating nodes**

- Traversing the element tree
	- Each node has childNodes array Can use properties firstChild, lastChild,
	- nextSibling, previousSibling Firefox's DOMInspector visualizes the DOM tree
	- Firebug also allows you to browse DOM
- nodeType property can be 1 (element), 2 (attribute), 3 (text), 8 (comment), 9 (document)

 $\boldsymbol{\Phi}$ 

Φ

**Q** Can change structure using appendChild(), removeChild(), replaceChild(), insertBefore()

CS 638 Web Programming – Estan & Kivolowitz

## **Tag attributes**

- Attribute nodes are ignored during traversal
- Elements have properties for attributes
	- Words capitalized e.g. the body element has a bgColor property corresponding to the HTML attribute bgcolor
	- Can assign strings to these properties
	- Can also treat style attribute as an object with properties of its own
- Elements have methods getAttribute(), setAttribute(), removeAttribute()

CS 638 Web Programming – Estan & Kivolowitz

#### **More DOM manipulation**

- The document object (and element objects) have methods for finding specific elements
	- getElementsByTagName() returns an array with all elements with the given tag name

 $\boldsymbol{\Phi}$ 

- getElementsByName() returns an array with all elements with given name
- getElementById() returns element with given ID
- To build new nodes, use the document object's methods createElement(*tagName* ) and createTextNode(*text* )
- Text node have appendData(), insertData(), deleteData(), replaceData() methods
	- CS 638 Web Programming Estan & Kivolowitz

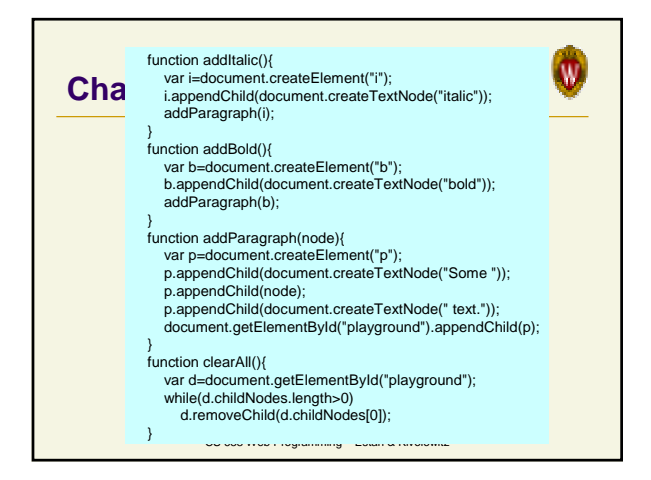

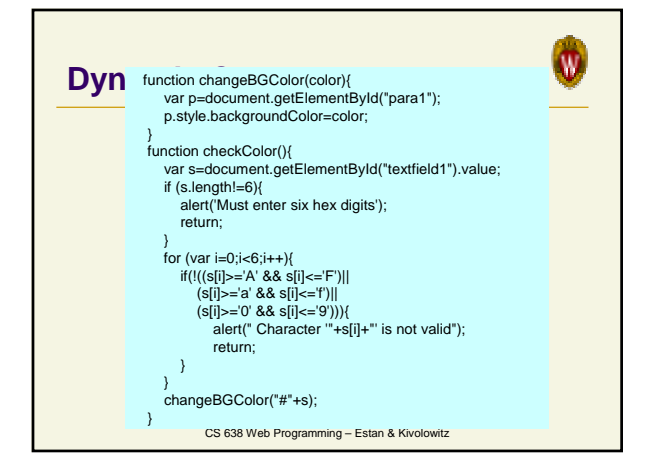

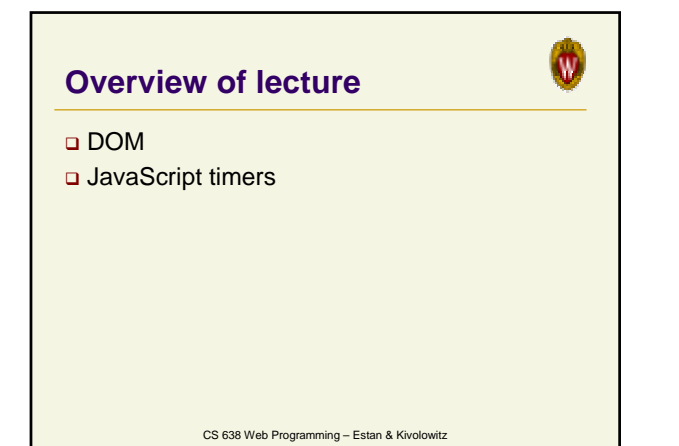

### **JavaScript timers**

- Used extensively in dynamic pages
- setTimeout(*code*,*delay*) tells browser to execute *code* in *delay* milliseconds

 $\bullet$ 

- If you save the return value, you can cancel using clearTimeout(*timeoutID*)
- setInterval() and clearInterval() work similarly, but code is run periodically instead of just once

CS 638 Web Programming – Estan & Kivolowitz

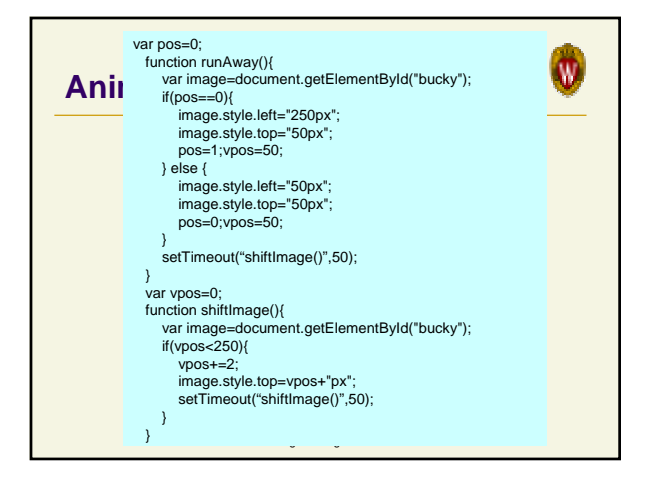